## **2018 Spring Course Selection Schedule**

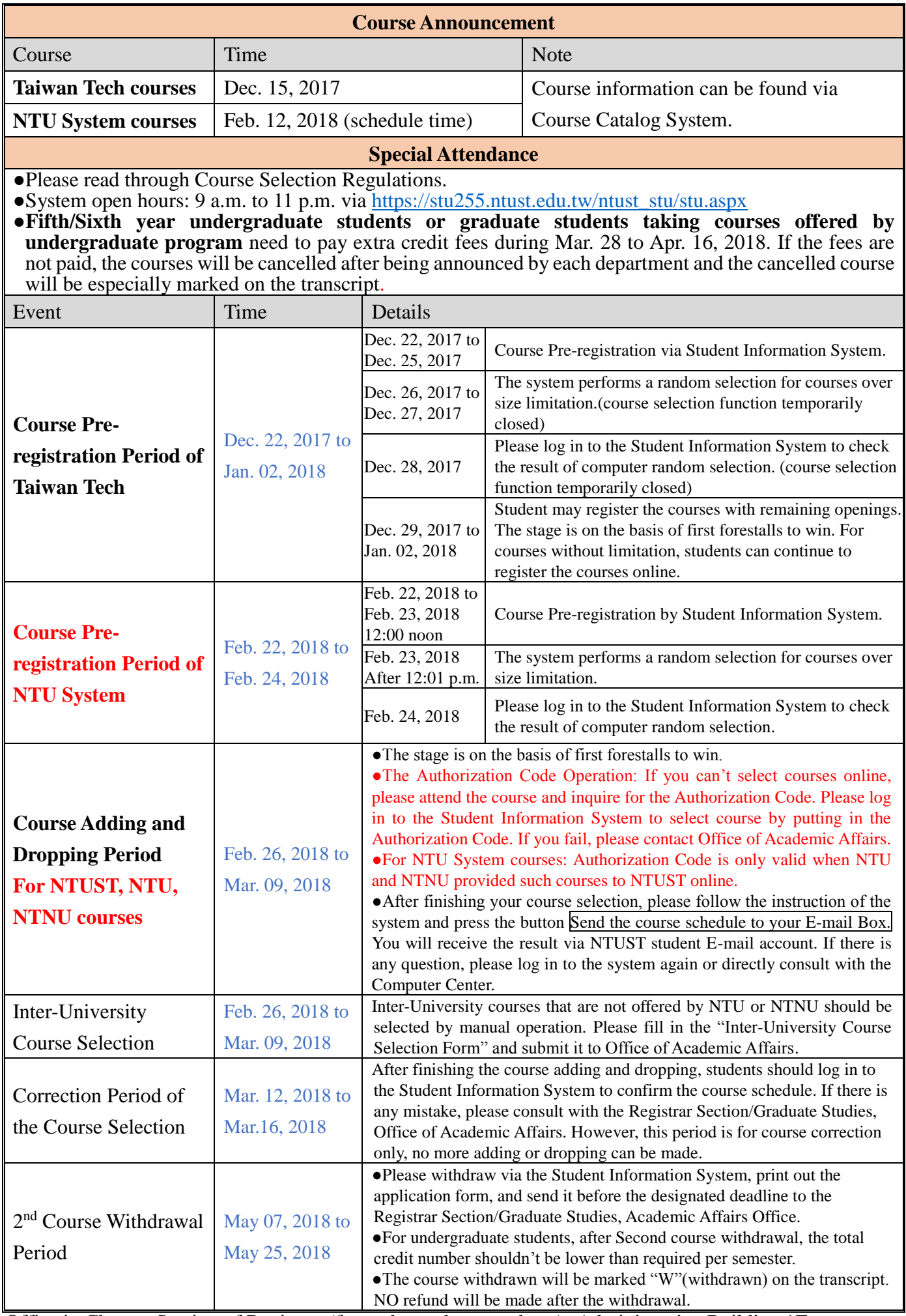

Office in Charge: Section of Registrar (for undergraduate students)- Administrative Building 1F Section of Graduate Studies (for graduate students)- Administrative Building 2F